# **Kreis**

# **Länge eines Kreisbogens**

$$
b = \frac{\alpha}{360^\circ} \cdot 2\pi r
$$

$$
\sqrt{\frac{1}{2}}
$$

## **Fläche eines Kreissektors**

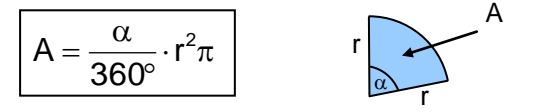

# **Bogenmaß**

**Bogenmaß des Winkels**  $\alpha$ **:** 

$$
\alpha_{\text{Bogennals}} = \frac{b}{r}
$$

$$
\frac{\alpha_{\text{Bogennals}}}{2\pi} = \frac{\alpha_{\text{Gradmal}}}{360^{\circ}}
$$

360

Umrechnungsformel:

**Kugel**

**Volumen**

$$
V_{\text{K}}=\frac{4}{3}r^3\pi
$$

# **Oberflächeninhalt**

$$
O_K = 4\pi r^2
$$

# **Trigonometrie**

#### **Sinus und Kosinus am Einheitskreis**

Der Kosinus eines Winkels  $\alpha$  ist die x-Koordinate des zugehörigen Punktes P auf dem Einheitskreis.

Der Sinus eines Winkels  $\alpha$  ist die y-Koordinate des zugehörigen Punktes P auf dem Einheitskreis.

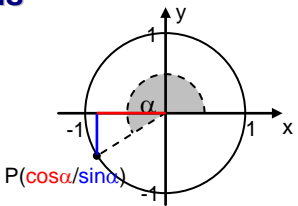

Vorzeichen in den Quadranten I-IV:

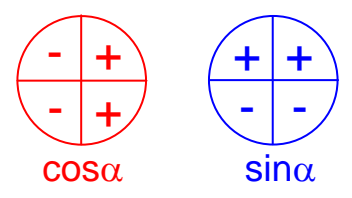

 $\cdot$  Für **negative Winkel**  $\alpha$ , d.h. für Winkel im Uhrzeigersinn gilt

$$
\cos(\alpha) = \cos(-\alpha) \qquad \qquad \sin(\alpha) = -\sin(-\alpha)
$$

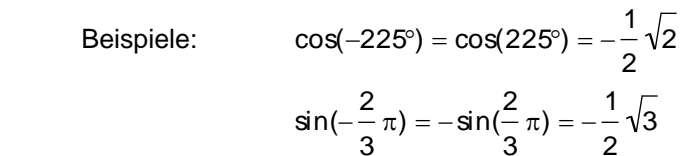

#### **Sinus- und Kosinusfunktion**

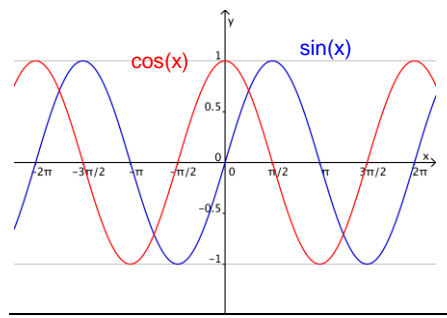

 $f(x) = \sin(x)$  ID = IR  $W = [-1, 1]$ , Periodenlänge  $2π$ punktsymmetrisch zu O(0/0)

 $f(x) = cos(x)$  ID = IR  $W = [-1, 1]$ , Periodenlänge  $2π$  achsensymmetrisch zur y- Achse

### **Trigonometrie am allgemeinen Dreieck**

Sinussatz

In jedem Dreieck verhalten sich die Längen zweier Seiten wie die Sinuswerte ihrer Gegenwinkel.

Für ein Dreieck ABC ergibt sich demnach:

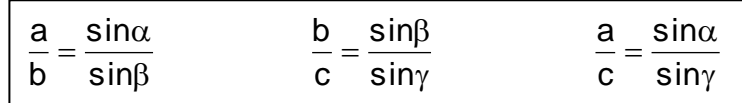

 Z.B. Winkelsumme im Dreieck zusätzlich nötig. Beachte: - anwendbar bei SWW (bzw. WSW) oder SsW - Liefert einen gesuchten Winkel nie eindeutig!

• Kosinussatz

Die Summe der Quadrate der an einem Winkel anliegenden Seiten abzüglich dem doppelten Produkt dieser Seitenlängen und dem Kosinus des eingeschlossenen Winkels ergibt das Quadrat der diesem Winkel gegenüberliegenden Seite.

Für ein Dreieck ABC ergibt sich demnach:

$$
a2 = b2 + c2 - 2bc \cdot cos \alpha
$$
  
b<sup>2</sup> = a<sup>2</sup> + c<sup>2</sup> - 2ac \cdot cos \beta  
c<sup>2</sup> = a<sup>2</sup> + b<sup>2</sup> - 2ab \cdot cos \gamma

#### Beachte: - anwendbar bei SSS oder SWS

- Liefert einen gesuchten Winkel immer eindeutig!

# **Exponentialfunktion und Logarithmus**

#### **Exponentielles Wachstum**

In gleichen (Zeit-)schritten erhöht/ verringert sich der Bestand um den gleichen konstanten Wachstumsfaktor a.

$$
f(t+1) = a \cdot f(t)
$$

a > 1 : Exponentielles Wachstum 0 < a < 1 : Exponentielle Abnahme

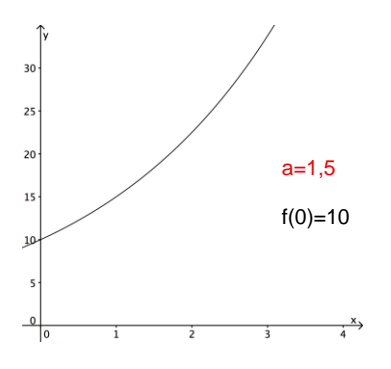

## **Exponentialfunktion**

$$
f(x) = f(0) \cdot a^x
$$

a: Wachstumsfaktor  $(a > 1; a \ne 0)$  f(0): Anfangswert

 $ID=IR$ 

# **Logarithmus**

Der Logarithmus ist die Lösung x der Exponentialgleichung

 $b = a^x$  (a > 0, a  $\neq$  1, b > 0)

Mit Worten: **Der Logarithmus von a zur Basis b ist diejenige Hochzahl x, mit der man a potenzieren muss, um b zu erhalten**.

```
Schreibweise: x = log_a b
```
Wichtige Zusammenhänge:  $log_a 1 = 0$   $log_a a = 1$ 

$$
log_a a^x = x \qquad a^{log_a x} = x
$$

#### **Rechnen mit Logarithmen**

Falls  $u > 0$ ,  $v > 0$ ,  $a > 0$ ,  $a \ne 1$ ,  $b > 0$ ,  $b \ne 1$  gelten folgende Regeln:

 $log_a(u \cdot v) = log_a(u) + log_a(v)$   $log_a(u^x) = x \cdot log_a(u)$  $\mathsf{b}_{\mathsf{a}}(\mathsf{u}^{\mathsf{x}})$  =  $\mathsf{x}$   $\cdot$  $\mathsf{log}_{\mathrm{a}}(\mathsf{u} : \mathsf{v}) = \mathsf{log}_{\mathrm{a}}(\mathsf{u}) - \mathsf{log}_{\mathrm{a}}(\mathsf{v})$ log,a  $log_a x = \frac{log_b x}{log_b x}$ b  $\mathsf{a} \mathsf{X} = \frac{\mathsf{I} \mathsf{u} \mathsf{g}_0}{\mathsf{I} \mathsf{g} \mathsf{a}}$ 

Schreibweise für den Zehnerlogarithmus:  $log_{10}(u) = lg(u)$ 

#### **Exponentialgleichungen**

Zur Lösung bietet sich oft einer der beiden folgenden Wege an:

 Lösung durch Logarithmieren auf beiden Seiten mit einem Logarithmus beliebiger Basis

Bsp. mit Zehnerlogarithmus:

$$
5 \cdot 9^{2x} = 7 \cdot 2^{-x}
$$
  
\n
$$
lg(5 \cdot 9^{2x}) = lg(7 \cdot 2^{-x})
$$
  
\n
$$
lg(5) + lg(9^{2x}) = lg(7) + lg(2^{-x})
$$
  
\n
$$
lg(5) + lg(9^{2x}) = lg(7) + lg(2^{-x})
$$
  
\n
$$
lg(5) + 2x \cdot lg(9) = lg(7) - x \cdot lg(2)
$$
  
\n
$$
2x \cdot lg(9) + x \cdot lg(2) = lg(7) - lg(5)
$$
  
\n
$$
x \cdot (2 \cdot lg(3^{2}) + lg(2)) = lg(7) - lg(5)
$$
  
\n
$$
x = \frac{lg(7) - lg(5)}{4 \cdot lg(3) + lg(2)} \approx 0,066
$$

Lösung durch Substitution

Bsp.: 
$$
16^x + 8 = 6.4^x
$$
  
\n $(4^x)^2 - 6.4^x + 8 = 0$  (\*)

Substitution (Ersetzung):  $u = 4^x$  Einsetzen in (\*):  $u^2 - 6u + 8 = 0$  Lösen der quadratischen Gleichung führt auf:

$$
u_1 = 4 \qquad u_2 = 2
$$
  
Resubstitution: 
$$
4^x = 4 \Rightarrow x_1 = 1 ;
$$

$$
4^x = 2 \Rightarrow x_2 = \log_4 2 = 0,5
$$

# **Ganzrationale Funktionen**

### **Potenzfunktionen mit natürlichen Exponenten**

Die Funktionen $|\textsf{f}(\textsf{x}) = \textsf{x}^\textsf{n}|$ mit  $\textsf{ID}_\textsf{f} = \textsf{IR}$  und  $\textsf{n} \in \textsf{IN}$  heißen Potenz-funktionen mit natürlichem Exponent.

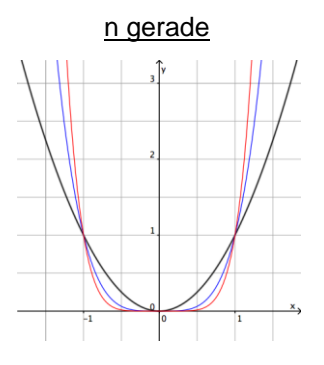

achsensymmetrisch punktsymmetrisch zur y-Achse zum Ursprung

alle Funktionsgraphen alle Funktionsgraphen<br>gehen durch die Punkte alle Gehen durch die Punkte  $(-1|1), (0|0), (1|1)$  (-1|-1), (0|0), (1|1)

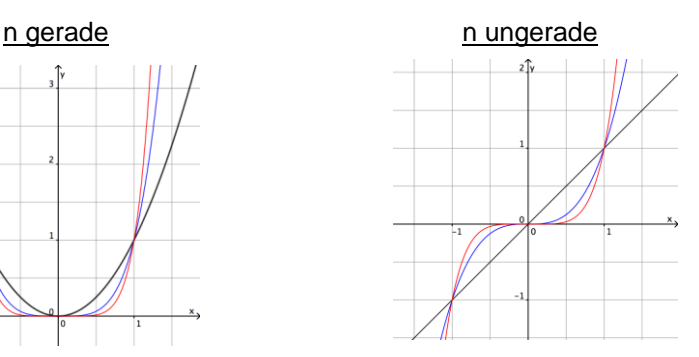

gehen durch die Punkte

### **Eigenschaften ganzrationaler Funktionen**

Die Funktionen $f(x) = a_n x^n + a_{n-1}x^{n-1} + a_{n-2}x^{n-2} + ... + a_1x + a_0$ mit den Koeffizienten  $a_{n}$ ,  $a_{n-1}$ ,  $a_{n-2},..., a_{1}$ ,  $a_{0} \in \mathsf{IR}$  und  $a_{n} \neq 0$ sowie  $ID_f = IR$  heißen ganzrationale Funktionen.

Grad der ganzrationalen Funktion

Der höchste Exponent heißt Grad der ganzrationalen Funktion.

$$
Bsp: f(x) = -3x^{\frac{1}{3}} + 2x^2 + 6x + 1
$$
 Grad: 3

Charakteristischer Verlauf

 Der charakteristische Verlauf ist das Verhalten einer ganzratio nalen Funktion für betragsmäßig sehr große x-Werte. Er wird durch den Summanden mit dem höchsten vorkommenden Exponenten durch Vergleich mit der zugehörigen Potenzfunktion bestimmt. П

$$
\text{Bsp: } f(x) = \left(-3x^3\right) + 2x^2 + 6x + 1 \quad \text{Potenzfunction: } g(x) = -3x^3
$$

 $\Rightarrow$  Charakteristischer Verlauf: "von links oben nach rechts unten"

- Nullstellen
	- Eine ganzrationale Funktion n-ten Grades hat höchstens n Nullstellen
- Ist eine Nullstelle x=a der ganzrationalen Funktion f(x) vom Grad n bekannt, so kann man schreiben: wobei g(x) eine ganzrationale Funktion vom Grad n-1 ist.  $f(x) = (x - a) \cdot g(x)$ ,
	- Die Funktion g(x) kann man durch Polynomdivision erhalten:

Bsp: x = -1 ist eine Nullstelle der Funktion f(x) =  $-3x^3 + 2x^2 + 6x + 1$ 

Polynomdivision:

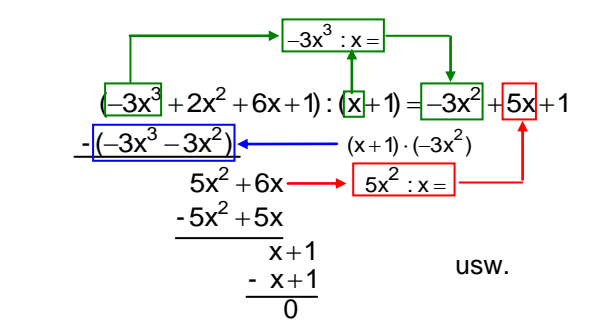

 - Ist eine Nullstelle n mal vertreten, so spricht man von einer n-fachen Nullstelle.

 In einer Umgebung einer n-fachen Nullstelle ähnelt eine ganz rationale Funktion f(x) einer Potenzfunktion mit Exponent n.

$$
Bsp.: f(x) = x^3 - x^2 - x + 1 = (x + 1) \cdot (x - 1)^2
$$

besitzt eine doppelte Nullstelle bei  $x = 1$ .

In einer Umgebung von  $x = 1$ ähnelt der Graph einer Parabel.

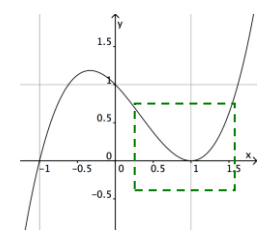

Faktorisierte Form

 Wenn man alle Nullstellen einer Funktion einschließlich ihrer Vielfachheiten kennt, so kann man den Funktionsterm in faktorisierter Form angeben. Der Koeffizient  $a_n$  muss allerdings als Vorfaktor mit berücksichtigt werden.

Beispiel:

 $f(x) = (0,1)x^4 - 0,3x^3 - 0,3x^2 + 1,1x - 0,6$ Nullstellen:  $x_1 = -2$  (einfach),  $x_2 = 3$  (einfach)  $x_3 = 1$  (doppelt)

Faktorisierte Form:  $f(x) = (0,1) (x + 2) \cdot (x - 1)^2 \cdot (x - 3)$ 

## **Symmetrie von Funktionsgraphen**

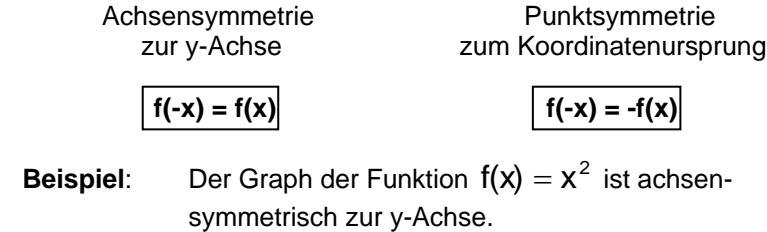

Nachweis:  $f(-x) = (-x)^2 = x^2 = f(x)$ 

#### **Spezialfall**:

Ganzrationale Funktionen sind genau dann achsensymmetrisch zur y-Achse, wenn **alle Exponenten gerade** sind.

Ganzrationale Funktionen sind genau dann punktsymmetrisch zum Ursprung, wenn **alle Exponenten ungerade** sind.

**Grenzwerte im Unendlichen**

 Diejenige Zahl a, welcher eine Funktion für beliebig große x-Werte beliebig nahe kommt, nennt man den

Grenzwert der Funktion f für x gegen plus unendlich.

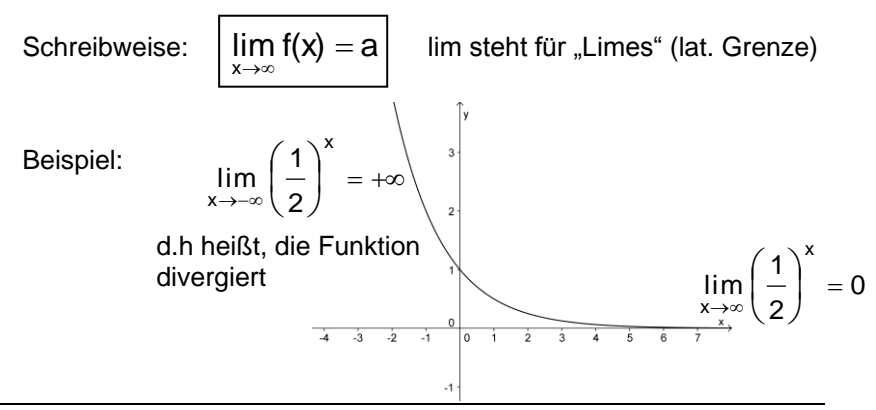

# **Lineare Transformationen von Funktionen**

<u>Gegeben</u>: Funktion  $\mathsf{f}(\mathsf{x})$  mit dem Graph G<sub>f</sub> **Beispiel**:  $f(x) = \sin(x)$ 

### **Streckung parallel zur x-Achse**

Neuer Funktionsterm:  $g(x) = f(b \cdot x)$ 

(b>1: Stauchung b<1: Streckung)

**Beispiel**:

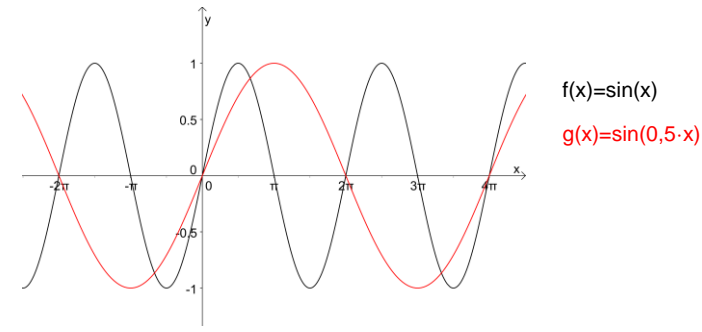

**Beachte:** Der Streckfaktor beträgt  $\frac{1}{b}$  . **Spezialfall**: b = -1: Spiegelung an der y-Achse

# **Streckung parallel zur y-Achse**

Neuer Funktionsterm:  $h(x) = a \cdot f(b \cdot x)$ 

(a>1: Streckung a<1: Stauchung)

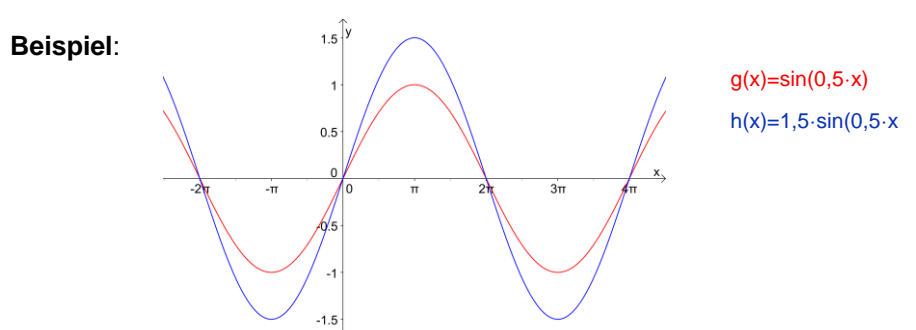

**Beachte:** Der Streckfaktor beträgt a. **Spezialfall**: a = -1: Spiegelung an der x-Achse

#### **Verschiebung parallel zur x-Achse**

Neuer Funktionsterm:  $i(x) = a \cdot f(b \cdot (x - c))$ 

c>0: Verschiebung um |c| nach rechts c<0: Verschiebung um |c| nach links

#### **Beispiel**:

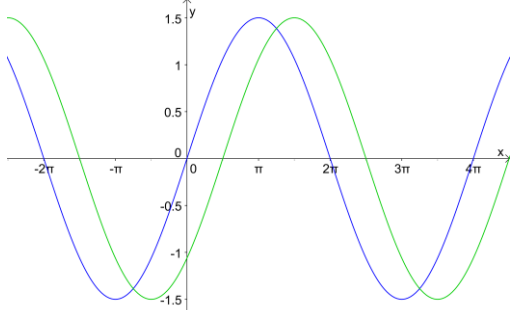

 $h(x)=1,5\cdot sin(0.5\cdot x)$ i(x)=1,5·sin(0,5·(x-π/2))

### **Verschiebung parallel zur y-Achse**

Neuer Funktionsterm:  $j(x) = a \cdot f(b \cdot (x - c)) + d$ 

d>0: Verschiebung um |d| nach oben d<0: Verschiebung um |d| nach unten

#### **Beispiel**:

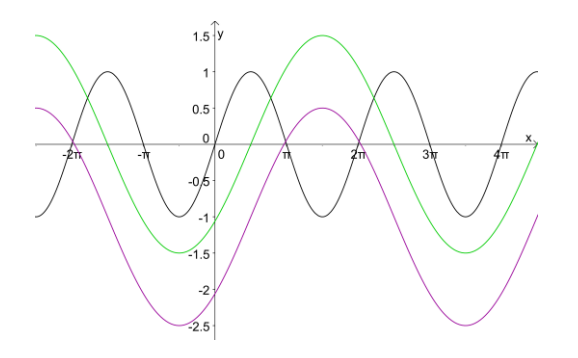

 $f(x)=sin(x)$  $i(x)=1,5\cdot sin(0,5\cdot (x-\pi/2))$ j(x)=1,5·sin(0,5·(x-π/2))-1

# **Stochastik**

### **Vierfeldertafel**

A und B bezeichnen zwei Ereignisse, A und B die jeweiligen Gegenereignisse.

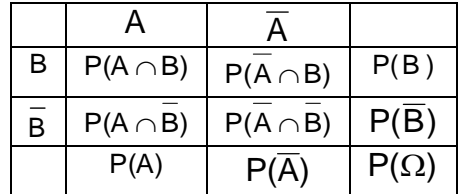

 $\mathsf{A} \cap \mathsf{B}$  ist die <u>Schnittmenge</u> von A und B:

sprich "A und B"

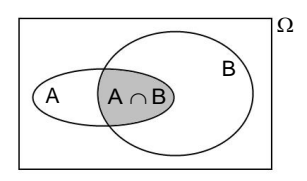

 $\mathsf{A}\!\cup\!\mathsf{B}$  ist die <u>Vereinigungsmenge</u> von A und B:

sprich "A oder B"

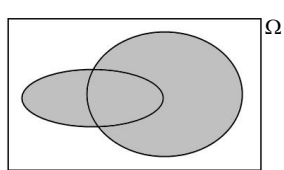

 Merke:  $P(A \cup B) = P(A \cap \overline{B}) + P(\overline{A} \cap B) + P(A \cap B)$ 

# **Baumdiagramm und Bedingte Wahrscheinlichkeit**

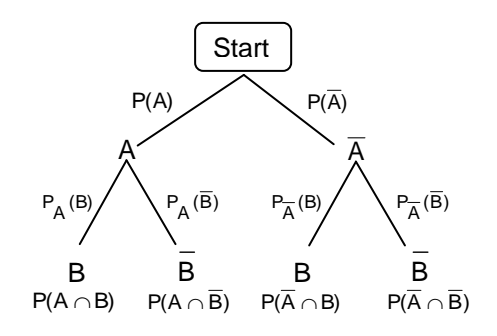

Bedingte Wahrscheinlichkeit

$$
P_A(B) = \frac{P(A \cap B)}{P(A)}
$$

Beachte: Bedingte Wahrscheinlichkeiten stehen nicht in der Vierfeldertafel!